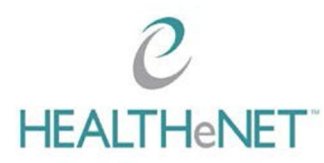

 $\overline{\mathcal{C}}$ 

## **User Account Form**

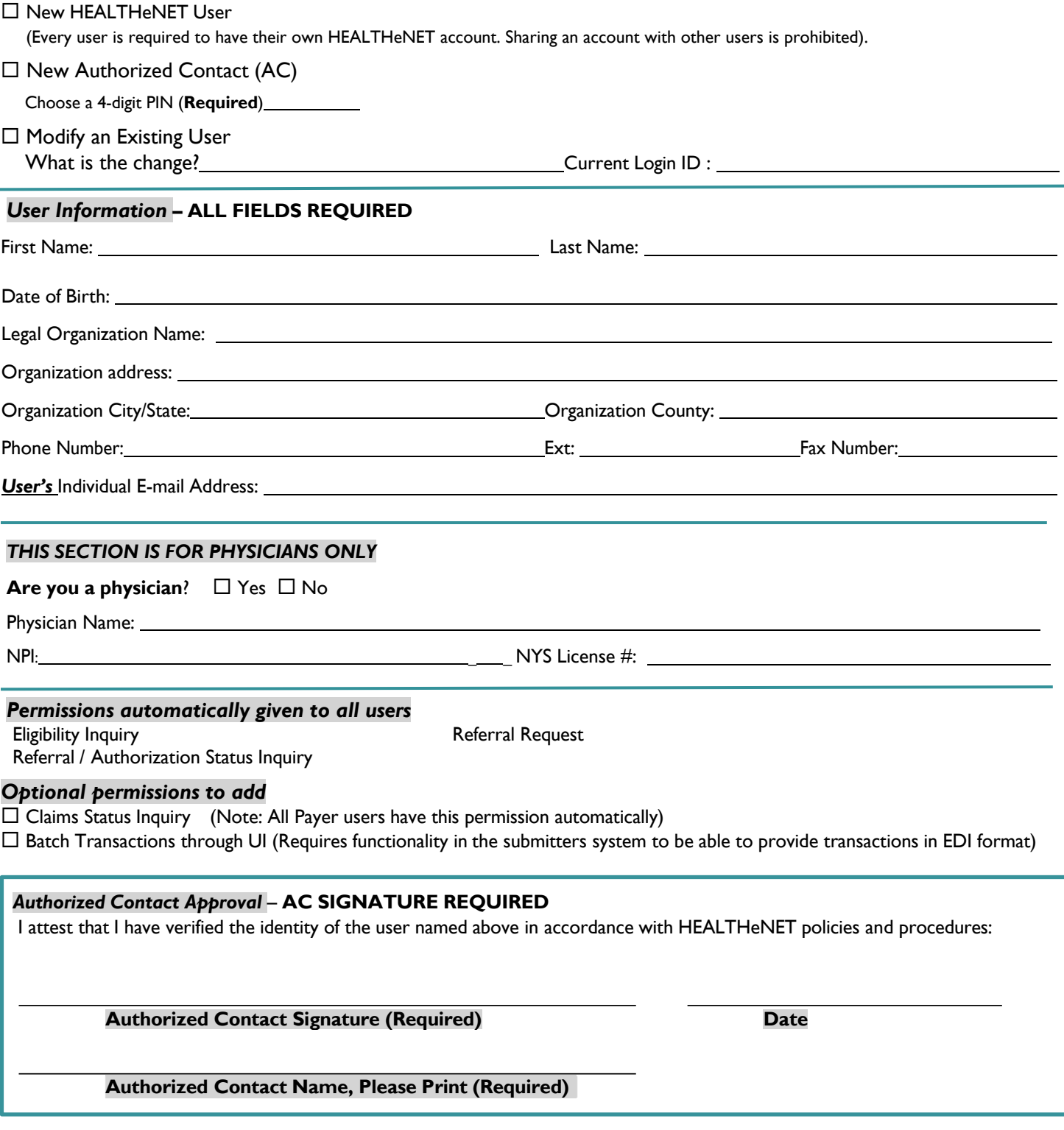

**Please email forms and questions to: servicing@wnyhealthelink.com** 

Effective 03/06/2024